# **AFRINIC**

# **Proposed changes to REGISTRATION SERVICE AGREEMENT 29 September 2017**

The policy proposal AFPUB-2016-V4-003-DRAFT03 "IPv4 Resources transfer within the AFRINIC Region" was ratified by the AFRINIC Board on 19 April 2017. This new policy permits transfer of IPv4 address resources from an AFRINIC member or legacy space holder, to an AFRINIC member.

AFRINIC's existing RSA does not permit transfer of address resources. In order to implement the new policy, it is necessary to revise the RSA.

This document presents proposed changes to the RSA. Deletions are marked with strikeout and additions are marked with underline. Colours are used to mark different kind of changes, as follows: magenta for the core changes needed to allow for transfers in accordance with adopted policies; yellow for definitions and related changes needed to allow for transfers; green for minor changes made for consistency or readability; blue for other changes.

The following changes have been made:

- The title has been changed from "SERVICE AGREEMENT" to "REGISTRATION SERVICE AGREEMENT", to match terminology used in AFRINIC's Constitution (Bylaws). The term "Registration Services Agreement" is also in common use elsewhere, but the singular "Service" is used in the Constitution and in this document.
- The introductory paragraphs in article 1 have been edited to remove references to the contract between ICANN and the US Department of Commerce. That contract expired on 1 October 2016.
- Definitions that previously appeared in 1(b) have been moved to a new 1(c). Definitions have been edited for clarity, and a few new definitions have been added.
- In 1(c)(ii), "Services" has been defined to include transfers. The definition is also simplified by referring to "number resources" instead of repeating some of the text.
- "Number resources" as defined in 1(c)(iii) is now used consistently, where previously there was a mixture of "number resources" and "numbering resources".
- "Resource application" is defined in 1(c)(iii) and explicitly includes transfers. This allows other parts of the RSA to refer to resource applications, and automatically include both applications for new resources and applications for transfers.
- "Constitution" is defined in 1(c)(iv). The term "Constitution" is used in a few places in the RSA.
- "Adopted policy" is defined in  $1(c)(v)$  to refer to any policy that is adopted in terms of AFRINIC's Constitution or Bylaws, including policies adopted in the future. Previously, several parts of the RSA included descriptions of the policy development process, and the descriptions were not all consistent. Now, other parts of the RSA can refer to adopted policies consistently.
- $\bullet$  4(c)(iv)(3) is a new number for text that was previously at the end of 4(c)(iv)(2).
- In article 5, references to setup fees and membership fees have been changed to refer to "all applicable fees". This is to allow for possible future changes to the fee schedule. For example, a future fee schedule might introduce transfer fees. Even today, the fee schedule refers to allocation and assignment fees.
- $\cdot$  6(b) and 6(c) have been re-worded to use the defined terms "adopted policies" and "number resources".
- $\cdot$  6(d)(v) has been changed to allow to allow transfers in accordance with adopted policies, in addition to transfers resulting from mergers and acquisitions (which were already allowed). This new clause is not specific to the recently-adopted transfer policy, but will also allow transfers in accordance with any future policies.
- The new 6(d)(vii) says that a transfer is a kind of allocation or assignment. Because of this, other parts of the RSA that refer to allocations or assignments will automatically cover transfers as well.
- The new 6(d)(viii) clarifies what happens in case of breach. The requirement to use resources in accordance with policy and in accordance with the purpose stated at the time of the application was already in  $4(c)(i)$  and  $4(c)(ii)$ , and failure to comply would obviously be a breach of the agreement. AFRINIC's right to terminate the membership in case of breach was already in 11(d)(iii) to 11(d)(vi). This new clause clarifies that AFRINIC can ask for breaches to be rectified, or for the affected resources to be returned.

# **AFRINIC**

### 11th Floor, Standard Chartered Tower, 19, Cyber City Ebene, Mauritius

Tel: +230 403 51 00

Fax: +230 466 67 58

[contact@afrinic.net](mailto:contact@afrinic.net)

Reg. No: 49338

## **AFRICAN NETWORK INFORMATION CENTRE**

## **REGISTRATION SERVICE AGREEMENT**

This **REGISTRATION SERVICE AGREEMENT** (the "Agreement") is made by and between the African Network Information Centre Ltd. ("AFRINIC"), a not-for-profit organisation based in Mauritius and

-------------------------------------------------------------------------------------------------

("The Applicant")

## **1. Preamble**

ICANN, the Internet Corporation for Assigned Names and Numbers has been contracted by the Department of Commerce of the United States to fulfill the function of the IANA, Internet Assigned Name and Number Authority. The IANA function is designed to ensure a coordinated and transparent management of Internet numbers parameters for a seamless operation of the Internet and to continuously strive for the enhancement of its resilience, capacity and performance.

In furtherance of the aforesaid mandate, ICANN has accredited five The Regional Internet Registries (RIRs) manage Internet number resources for a comprehensive management of Internet resources with a view to ensuring the transparent, economic, equitable and efficient access to these Internet resources. IANA allocates number resources to each of the five RIRs for further sub- allocation/assignment to members in their respective service region.

- (a) AFRINIC, the African Network Information Centre, is the **Rregional Internet Rregistry** for Africa and the Indian Ocean region and is:
	- (i) the entity accredited by ICANN under the ICP-2 policy 2 (Resolution 05.25 of May 2005) to assign Internet number resources within the region;

AFRINIC Proposed Changes to RSA Page 3 of 14 DRAFT 29 September 2017, showing changes from January 2016

- (ii) requested to facilitate and maintain a meaningful bottom-up policy development process that allows the community at large to define policies and rules which would govern and regulate the allocation and assignment of number resources to its members; such policies are adopted in accordance with as defined in its Constitution;
- (iii) bestowed with a non-profit making mandate;
- (iv) a non-commercial entity;
- (v) empowered to ensure equitable, economic and efficient assignment/allocation of number resources to its members according to adopted number resources management policies;
- (vi) empowered to fulfill a stewardship role for those number resources allocated to it, for the use of the African Internet community as constituted by its members collectively;
- (vii) responsible for the registration, administration and conservation of the number resources;
- (viii) governed by a Board elected by the members at large in terms of the process laid down in its Constitution and its election process.
- (b) AFRINIC, in the light of the foregoing, reserves itself the right to amend this agreement partially or otherwise where it is so mandated by its Board after giving notice to its members.

Such amendment(s) where effected, will take effect after the lapse of 30 days following its/their posting on its website and to the members mailing list.

In the event of an express refusal to be bound by the amendment(s) delivery of "services" will be stopped forthwith.

- (c) Under this agreement:
	- (i) "Services" may include, without limitation, an allocation/assignment or transfer of number resources IP address space, assignment of autonomous system numbers (ASNs), reverse name delegation of a network blocks, maintenance of network records and administration of **number resources** IP address space;
	- (ii) "Numbering resources" are defined as the allocation/assignment of IP address space and assignment of Autonomous System Numbers (ASNs);
	- (iii) "Resource application" includes any application for allocation/assignment or transfer of number resources;
	- (iv) **"Constitution" means the Constitution or Bylaws of AFRINIC Ltd.;**
	- (v) "Adopted policy" means a policy for the allocation, assignment, transfer, or other management of number resources, duly adopted in accordance with the Constitution, including any policy adopted during the term of this agreement.

## **2. Membership application**

Applicants shall:

- (a) comply with the application process as defined and time by time updated on AFRINIC's website (www.afrinic.net);
- (b) provide accurate and complete information when applying for services. Incomplete application will not be accepted and applicant will be notified;
- (c) clearly indicate the service(s) for which the application is being made;
- (d) where the original information submitted has been the subject of any change, same has to be notified promptly, accurately and fully to AFRINIC by an authoritative and valid contact;
- (e) promptly, accurately and completely reply to any enquiry made by AFRINIC during the application or within the currency of the agreement;
- (f) provide the relevant information regarding the membership type as indicated online on AFRINIC website and reflected in the membership form;
- (g) provide and ensure accurate contact information are stored in AFRINIC databases (Whois and MyAFRINIC).

## **3. Evaluation and acceptance**

Applicants acknowledge that the evaluation process of all resource applications is subject to:

- (a) AFRINIC's sole and exclusive discretion but in line with adopted policies validresources management policies approved by members at large and the Internet community in general through the Region's valid Policy Development Process.
- (b) Compliance with AFRINIC's Internal business process and policies.

The membership process should be completed within 60 days of the receipt of an application deemed complete by AFRINIC.

Notification of acceptance of an application will be effected in writing and the date of the start of the supply of service would therein be indicated.

Where after the lapse of 60 days after the submission of an application, no communication has been received by the applicant it is deemed that the application has been abandoned.

### **4. Conditions of service**

- (a) Where a member, receiving service under an existing agreement applies for a change or a variation of the type of such service which AFRINIC has been supplying to it, evaluation of such a "change request" will be effected in terms of the provisions of clause (2) of the present agreement.
- (b) Cooperation:
- (i) An applicant receiving service under an agreement is at all times bound to provide to AFRINIC such information, assistance and cooperation as may be reasonably required by the latter in the provision of the service.
- (ii) Such request for information may also be made where AFRINIC is investigating (reviewing) the applicant's utilisation of the **numbering resources** already assigned to it.
- (iii) Failure by the applicant, to comply with a request made at above may:
	- (1) entail revocation or withholding of the service supplied by AFRINIC;
	- (2) be taken into account by AFRINIC in its evaluation for further and future assignment or allocation of numbering resources;
	- (3) lead to the closure of an LIR and termination of the agreement by AFRINIC.

#### (c) **Applicant's use of the service**

The Applicant hereby irrevocably:

- (i) Commits itself to using the services solely for the purpose for which it was requested.
- (ii) Commits itself to using the services in full and unreserved compliance with AFRINIC's policies and mandate:
	- (1) without knowingly infringing the rights and/or interests of other users of such services,
	- (2) within the limits of applicable laws and/or regulations of the jurisdiction in which it operates.
- (iii) Further acknowledges that AFRINIC may at its own discretion and for good cause and common Interest of the stability of the Internet, investigate or cause to be investigated, the Applicant's use of the services by the appropriate and competent authority(ies).
- (iv) Hereby binds itself to:
	- (1) notify AFRINIC whenever its circumstances so change that it is no longer in need of the Internet number resources supplied or being supplied to it under a Registration Service Agreement;
	- (2) surrender to AFRINIC within 15 days of the service of the notice at (iv)(1) above the Internet number resources supplied or being supplied to it under a Registration Service Agreement;
	- (3) update any data submitted to AFRINIC in the context of:
		- a. an application for a Registration Service Agreement or
		- b. the renewal of any Registration Service Agreement

whenever such data have been the subject of amendment, change or have become outdated.

(d) AFRINIC will comply with all applicable data protection and privacy laws of the Republic of Mauritius in its handling of data and information submitted to it by the Applicant in furtherance of an application for services and use thereof.

## **5. Fees and payment**

- (a) Fee schedule: As a condition precedent to AFRINIC's provision of the Services, The Applicant shall pay the appropriate membershipall applicable fees in accordance with the schedule of fees (the "Fee schedule") as currently published on the website.
- (b) Refunds: All fees paid by The Applicant to AFRINIC are non-refundable.
- (c) Setup & membership fees: The Applicant shall pay AFRINIC the applicable Setup and membershipall applicable fees as set forth in the Fee schedule, prior to AFRINIC providing The Applicant with its requested allocation/ assignment of **numbering** resources. The Applicant shall also pay the applicable renewal Membership fees, if any, as set forth in the Fee schedule, within thirty (30) days after AFRINIC has invoiced the Applicant on regular billing period as set in the Fee schedule. If, for any reason, The Applicant does not pay any applicable renewal Membership fee, AFRINIC shall have the right to: (1) revoke the **numbering resources** previously allocated and/or previously assigned, or (2) terminate this Agreement.
	- (i) AFRINIC will have the right from time to time to change the amount of the fees or institute new fees relating to the services but such changes will only take effect upon the renewal of the Services by The Applicant.
	- (ii) AFRINIC commits to publish fee schedule changes at least 30 days before its application.
	- (iii) AFRINIC shall apply a late penalty charge of a maximum of 15% of the applicable renewal membership fee in the event that such fee remains unpaid thirty (30) days after the invoice date.

## **6. Acknowledgements**

The Applicant:

- (a) Acknowledges that it has read, understood and taken cognizance of all its terms and conditions and further binds itself to strictly and unreservedly comply therewith.
- (b) Having taken cognizance of the preamble of the present agreement, fully and unreservedly subscribe thereto with the clear understanding and acceptance of AFRINIC's critical role in the stability and the continued evolution of the Internet as agreed by its members and the community in terms of policies adopted by themadopted policies.
- (c) Acknowledges that it will at all times use the services and number resources allocated or assigned to it in strict compliance with all adopted policies comply with the policies developed and approved by the members of AFRINIC, in Public Policy Meetings, relating to the use of services applied to:

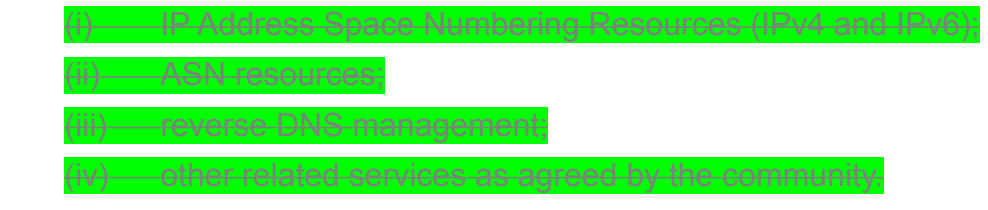

(d) Acknowledges:

- (i) that this agreement shall at all times be subjected to **adopted policies**; adopted and to be adopted by the AFRINIC Internet Community;
- (ii) that this agreement shall at all times be subjected to such global policies, adopted and to be adopted by all RIRs, which have first been approved by the AFRINIC Internet Community through its policy development process;
- (iii) that it is bestowed with an exclusive right of use of those numbering resources within the ambit of the "need" which it has justified in its application and for no other purpose during the currency of the present agreement;
- (iv) the number resources, the subject matter of the present agreement, are not property (real, personal or intellectual);
- $(v)$  that the transfer of number resources is strictly prohibited, except in the event of the Applicant becoming the subject of merger and/or acquisition proceedings, or where such transfer is effected in compliance with adopted policies; that exceptin the event of The Applicant becoming the subject of merger and/or acquisition proceedings, the transfer of number resources is strictly prohibited;
- (vi) that any request for transfer of number resources for the reason prescribed in sub clause (v) above must be accompanied by all relevant certified legal documents;.
- (vii) that a transfer of number resources from a source to a recipient constitutes an allocation or an assignment to the recipient;
- (viii) that in the event that it commits a breach in the use of number resources allocated or assigned to it, it shall:
	- (1) remedy the breach, following directions from AFRINIC, or
	- (2) return the affected number resources to AFRINIC.
	- For the removal of doubt, failure to take remedial action within a reasonable time will entitle AFRINIC to terminate this agreement.

#### **7. Representations and warranties**

The parties, each, represent and warrant that: it has full power and authority to enter into the present agreement and perform all the obligations listed down herein.

(a) It shall perform its obligations in compliance with all legal provisions (regulations, directives, legislation) existing in the jurisdiction wherein it operates as well under the laws of the Republic of Mauritius which shall govern this agreement.

AFRINIC Proposed Changes to RSA Page 8 of 14 DRAFT 29 September 2017, showing changes from January 2016

(b) The present agreement constitutes a legal, valid and binding obligation on it and that same shall be enforced in accordance with its terms and conditions.

#### **8. Bankruptcy**

- (a) Where any party under the present agreement:
	- (i) initiates legal proceedings under any insolvency or bankruptcy law or
	- (ii) has an insolvency/bankruptcy petition filed against it or
	- (iii) makes a general assignment for the benefit of its creditors;
	- (iv) has a receiver appointed by the Court for the management of its asset;
	- (v) has a trustee take possession of all or substantially all of its assets;
	- (vi) ceases or intends to cease its normal business operations. It shall give notice thereof to the other party forthwith.
- (b) Where such notice is received by AFRINIC or where it comes to learn otherwise of any of the events enumerated at  $8(a)(i)$  to  $8(a)(vi)$  above, it shall take all appropriate actions which it shall be advised to take:
	- (i) in order to preserve its rights under this agreement and any relevant policies and;
	- (ii) to ensure that the services it provides to its members is neither interrupted nor suffers from any technical impairment.
- $(c)$  In furtherance of its action under  $8(b)(ii)$  above, AFRINIC may:
	- (i) revoke the **numbering resources** assigned to the other party under the present agreement;
	- (ii) terminate the present agreement;
	- (iii) take any other actions which it may be advised.
- (d) Where the other party does not voluntarily agree to AFRINIC's intervention in those proceedings enumerated at 8(a)(i) to 8(a)(vi) above, AFRINIC shall apply to the competent Court for leave to intervene therein.

#### **9. Indemnification**

- (a) The Applicant shall indemnify, defend and hold AFRINIC and any of its agents (the indemnified parties) harmless against any damage, loss, cost or expense (including without limitation, attorneys' fees and costs) incurred in connection with any third-party claim, demand or action ("claim") brought or asserted against any of the indemnified parties:
	- (i) alleging facts or circumstances that would constitute a breach of any provision of this Agreement by The Applicant or
	- (ii) arising from, relating to, or connected with The Applicant's use of the Services.
- (b) If The Applicant is obliged to provide indemnification pursuant to this provision, AFRINIC may, in its sole discretion, intervene in the disposition of any claim at the Applicant's sole cost and expense.
- (c) Without limiting the foregoing, The Applicant may not, in so far as the matter relates to a claim under this clause, settle, compromise or in any other manner dispose of any claim without the consent of AFRINIC.

### **10. Limitation of liability**

It is hereby recognised that AFRINIC shall provide the services applied for under the present agreement in terms of the "best effort" criterion and would consequently bear an obligation of means only. Consequently AFRINIC shall not be liable for:

- (a) any interruption in the supply of services;
- (b) any error, inaccuracies or defects occurring in the provision of services;
- (c) such services which do not meet the requirement of The Applicant;
- (d) such services provided but which do not meet the technical configuration of The Applicant's operation;
- (e) any damage of whatever nature and magnitude caused to The Applicant or any third party.

Except where it is conclusively established that AFRINIC did not use the appropriate means for the supply of the services applied for in terms of the particulars supplied by The Applicant.

To all intents and purposes, AFRINIC's and The Applicant's liability will be the greater of the amount paid by The Applicant to AFRINIC during the six months immediately preceding the event giving rise to such liability or 100 USD.

#### **11. Term**

- (a) Except for first applications, all agreements shall be:
	- (i) of one calendar year duration starting from January 1st and ending in December 31st;
	- (ii) renewed subject to clause  $11(c)(i)$  and  $11(c)(ii)$ .
- (b) First applications entered into between January and December shall:
	- (i) have a duration equivalent to the number of months running up to December of the same year;
	- (ii) be renewed on the January of the following year.
- (c) Where a member receiving service from AFRINIC, intends to renew the agreement it has with the latter, it shall give written notice to AFRINIC to that effect. The notice will be effective only if:
	- (i) it is given at least 45 days before the expiry date of the agreement which is still in currency;

AFRINIC Proposed Changes to RSA Page 10 of 14

DRAFT 29 September 2017, showing changes from January 2016

- (ii) it is accompanied by the relevant fees.
- (d) In the event that:
	- (i) no notice is received in terms of the conditions laid down at  $11(c)(i)$  and  $11(c)(ii)$ above and
	- (ii) the agreement has not been earlier terminated expressly in terms of the present agreement.

AFRINIC will cause the said agreement to be automatically renewed for an additional year on the terms and conditions prevailing or which would prevail for that additional year.

#### **Termination by AFRINIC**

- (iii) AFRINIC shall have the right to terminate this Agreement upon giving The Applicant written notice of its intention and inviting the latter to show cause why such action shall not be taken against it or to take remedial measures to cure any breach particularised in the said notice.
- (iv) The Applicant will have a period of 30 days during which it shall communicate the grounds on which it relies to prevent the termination of this agreement by AFRINIC.
- (v) Where AFRINIC's notice of termination is based on a breach of the present agreement committed by The Applicant, the latter shall provide evidence of the remedial action(s) taken to cure the breach.
- (vi) Where AFRINIC considers in its own discretion that the grounds put forward by The Applicant or the remedial actions taken are satisfactory the termination process will be stopped forthwith.

#### (e) **Effect of termination**

If this agreement is terminated or expires:

- (i) AFRINIC will immediately revoke the **numbering resources** and otherwise cease providing the services without incurring any liability whatsoever.
- (ii) The Applicant shall pay forthwith any outstanding fees it owes AFRINIC.
- (iii) Any membership right and benefits accruing to The Applicant in its capacity as member shall lapse immediately.

#### **12. Contact information**

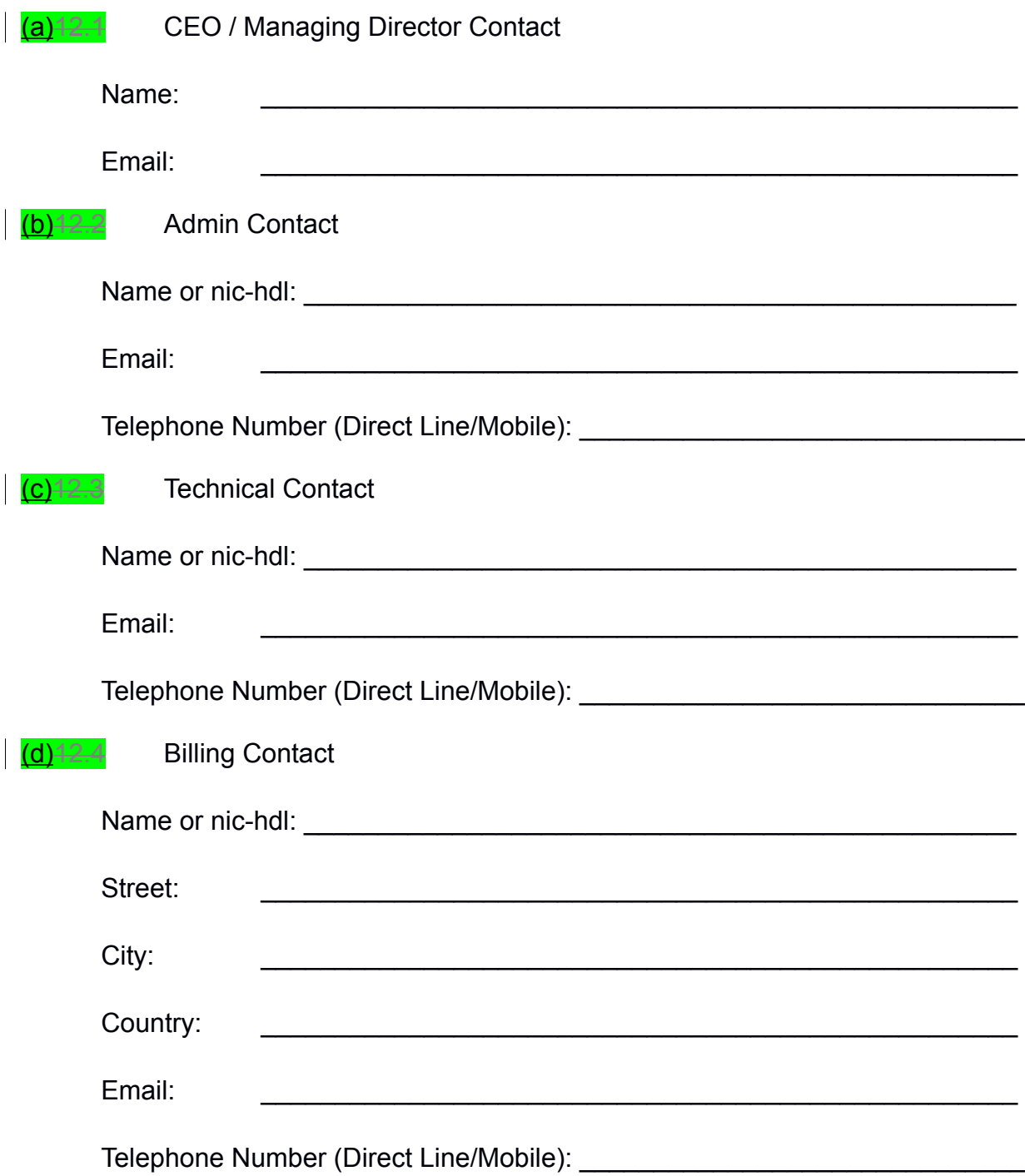

# **13. Right of appeal**

If an organisation/member feels that the registry that assigned its address has not performed its task in the requisite manner, the organisation/member has the right of appeal to the parent registry. The Procedure of appeal shall comply with the following steps:

- (a) Written notice of appeal together with grounds of appeal shall be sent to AFRINIC and to the assigning registry within 21 days of the date of the decision being appealed against.
- (b) The assigning registry shall within 15 days of the receipt of the notice of appeal forward to AFRINIC all relevant documentation.
- (c) The AFRINIC Board shall within 15 days of the receipt of the documentation from the assigning registry examine the appeal and submit its decision which shall be final.

## **Agreed by Applicant:**

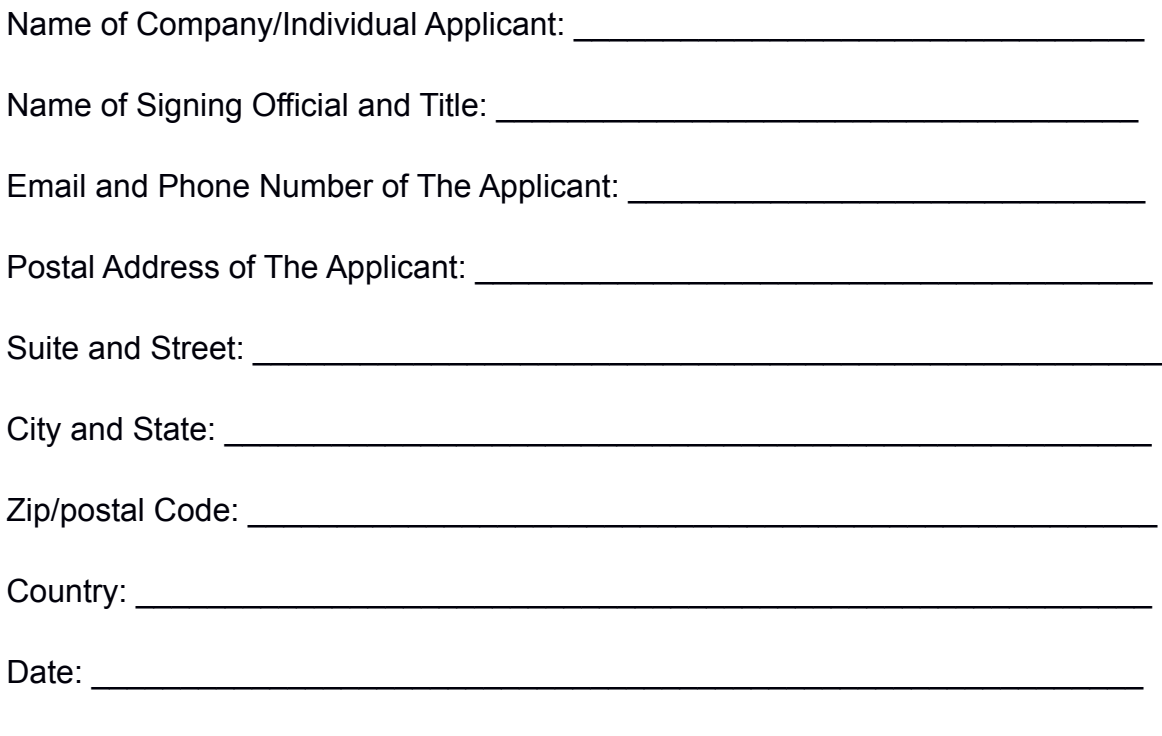

Signature and Company stamp: \_\_\_\_\_\_\_\_\_\_\_\_\_\_\_\_\_\_\_\_\_\_\_\_\_\_\_\_\_\_\_\_\_\_\_\_\_\_